# Excel, Powerpoint N1 (16h) + elearning

### BUREAUTIQUE >> Logiciels bureautique

## **Objectifs**

Maitriser les fonctions principales d'Excel afin d'être autonome dans la création de tableaux. Enfin grâce à Powerpoint, les stagiaires seront capables de créer, imprimer et projeter une présentation Powerpoint notamment insérer des images, du texte, des tableaux, des animations…

# Vous allez apprendre à

EXCEL

Caractéristiques d'excel :

- Utilisation du bouton office e la barre d'accès rapide et du ruban  $\checkmark$
- Caractéristiques et possibilités du tableur
- Classeur, barre des menus, barres d'outils, règle

Saisir des données et des formules de calcul

- Différencier les types de données (texte, nombre, et formules)
- Créer des formules de calcul : opérateurs, variables et constantes

Mettre en forme :

- Mettre en forme le texte, les nombres (formats pré-définis), les cellules (encadrement, largeur, hauteur et motif)
- Utiliser les styles pour la mise en forme

#### Mettre en page

- Présenter le document en vue de l'impression
- Réaliser des en-têtes et pieds de pages différents
- Préparer l'impression

#### POWERPOINT

#### Généralités

- L'interface de Powerpoint
	- Les éléments et les terminologies d'un diaporama

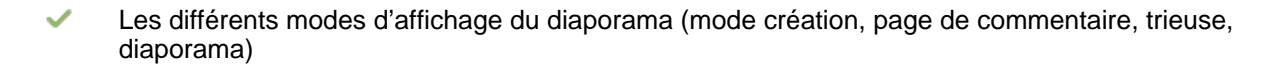

#### Les modèles et les assistants

- Utiliser un modèle de diaporama
- Utiliser les mises en pages de diapositive prédéfinies

#### Création de diapositives personnalisées

- Insertion et gestion de texte (saisie, mise en forme, puces..)
- ر. Insertion et gestion d'images (clipart, jpg)

#### Diaporama

- ر. Création et gestion des transitions
- Création et gestion des animations ر.

# 16h en individuel + 48h en elearning supervisé par logiciel + 2h de certifications

# Sur 9 semaines minimum

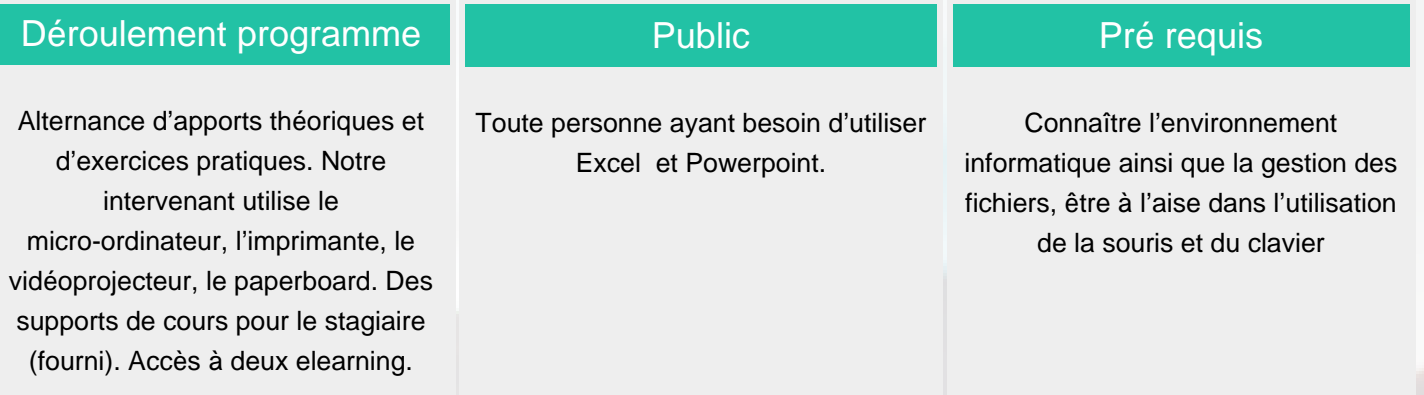

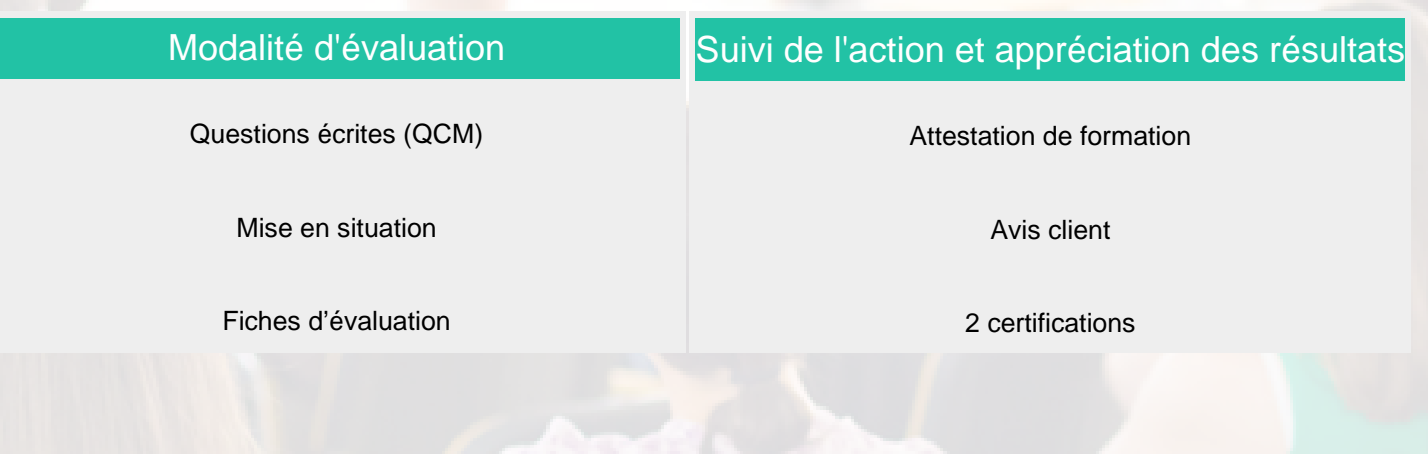

### Délai d'accès

Compris entre 15 jours et 2 mois en fonction de la disponibilité de nos formateurs et des salles.

### **Tarifs**

Les tarifs sont consultables sur notre site : www.csinfoformation.com pour les prix publics.

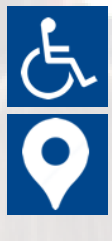

Si vous êtes en situation d'handicap, nous sommes à votre écoute afin d'étudier les adaptations possibles à cette formation.

Plan d'accès ou modalités de visio transmis lors de la convocation.

#### **CSINFO FORMATION**

89 route de la Noue Port de Limay 78520 LIMAY 01.76.21.68.40 / 01.34.77.81.20 service-formation@cs-info.com

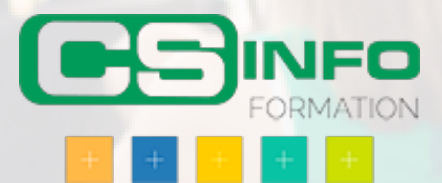